## Arrays, Strings, and Pointers

Jan Faigl

Department of Computer Science

Faculty of Electrical Engineering Czech Technical University in Prague

Lecture 04

BE5B99CPL - C Programming Language

■ Part 1 – Arrays

Arrays

Variable-Length Array Multidimensional Arrays

Overview of the Lecture

Initialization

Arrays and Pointers

K. N. King: chapters 8 and 12

■ Part 2 - Strings

String Literals

String Variable

Reading Strings

C String Library

K. N. King: chapters 13

■ Part 3 – Pointers

Pointers

const Specifier

Pointers to Functions

**Dynamic Allocation** 

K. N. King: chapters 11, 12, 17

Jan Faigl, 2017

BE5B99CPL - Lecture 04: Arrays, Strings, and Pointers

1 / 68

Jan Faigl, 2017

Arrays

BE5B99CPL - Lecture 04: Arrays, Strings, and Pointers

2 / 68

Arrays Variable-Length Array Multidimensional Arrays

Initialization

Arrays and Pointers

Variable-Length Array

Multidimensional Arrays

Initialization

Arrays and Pointers

Part I

Arrays

Arrays Variable-Length Array Multidimensional Arrays Initialization Arrays and Pointers

File name: lec04-array.tex

#### Array

Data structure to store several values of the same type

| Variable $\rightarrow$ 0 1 2 3 4 5 |
|------------------------------------|
|------------------------------------|

- The variable name represents the address of the memory where the first element of the array is stored
- The array is declared as type array\_name [No. of elements]
  - No. of elements is an constant expression
- In C99, the size of the array can be computed during the runtime

(as a non constant expression)

- It is called Variable-Length Arrays
- Array represents a continuous block of memory
- Array declaration as a local variable allocates the memory from the stack (if not defined as static)
- Array variable is passed to a function as a pointer

Jan Faigl, 2017

Arrays

Variable-Length Array

Multidimensional Arrays

BE5B99CPL - Lecture 04: Arrays, Strings, and Pointers

Arrays and Pointers

#### Arrays – Example 2/2

Example of the array declaration with an initialization

```
#include <stdio.h>
                                                        Size of array: 20
                                                        Item[0] = 0
   int main(void)
                                                        Item[1] = 1
   {
4
                                                        Item[2] = 2
       int array[5] = \{0, 1, 2, 3, 4\};
                                                        Item[3] = 3
                                                        Item[4] = 4
       printf("Size of array: %lu\n", sizeof(array));
       for (int i = 0; i < 5; ++i) {
          printf("Item[%i] = %i\n", i, array[i]);
10
                                                    lec04/array-init.c
11
      return 0;
12 }
```

Array initialization

```
double d[] = \{0.1, 0.4, 0.5\}; // initialization of the array
char str[] = "hallo"; // initialization with the text literal
char s[] = {'h', 'a', 'l', 'l', 'o', '\0'}; //elements
int m[3][3] = { { 1, 2, 3 }, { 4, 5, 6 }, { 7, 8, 9 }}; // 2D array
char cmd[][10] = { "start", "stop", "pause" };
```

## Arrays – Example 1/2

Variable-Length Array

Arrays

Example of the array declaration

```
#include <stdio.h>
                                             Size of arrav: 40
                                             array[0]=+0
                                                             array2[0]=
                                                                             0
    int main(void)
 3
                                             array[1]=+1
                                                             array2[1]=
                                                                             1
 4
                                             array[2]=+2
                                                             array2[2]=
                                                                            -2
 5
        int array[10];
                                             array[3]=+3
                                                             array2[3]=
                                                                            -9
                                             array[4]=+4
                                                             array2[4]=
                                                                           -20
       for (int i = 0; i < 10; i++) {</pre>
 7
                                                                           -35
                                             array[5]=+5
                                                             array2[5]=
           arrav[i] = i;
 8
                                             arrav[6]=+6
                                                             arrav2[6]=
                                                                           -54
 9
                                             array[7]=+7
                                                             array2[7]=
                                                                           -77
10
11
       int n = 5;
                                             array[8]=+8
                                                             array2[8] = -104
12
       int array2[n * 2];
                                             arrav[9]=+9
                                                             array2[9] = -135
13
14
       for (int i = 0; i < 10; i++) {
           array2[i] = 3 * i - 2 * i * i;
15
16
        printf("Size of array: %lu\n", sizeof(array));
18
       for (int i = 0; i < 10; ++i) {
19
           printf("array[%i]=%+2i \t array2[%i]=%6i\n", i,
20
          array[i], i, array2[i]);
21
                                                        lec04/demo-array.c
        return 0;
22
23 }
Jan Faigl, 2017
                                                                             6 / 68
                              BE5B99CPL - Lecture 04: Arrays, Strings, and Pointers
```

Multidimensional Arrays

Multidimensional Arrays

Initialization

Arrays and Pointers

Arrays and Pointers

#### Variable-Length Array

Variable-Length Array

C99 allows to determine the size of the array during the program runtime

Previous versions of C requires compile-time size of the array.

Array size can be a function argument

```
void fce(int n)
   // int local_array[n] = { 1, 2 }; initialization is not allowed
   int local_array[n]; // variable length array
   printf("sizeof(local_array) = %lu\n", sizeof(local_array));
   printf("length of array = %lu\n", sizeof(local_array) / sizeof(int));
   for (int i = 0; i < n; ++i) {</pre>
      local_array[i] = i * i;
int main(int argc, char *argv[])
   fce(argc);
   return 0;
                                               lec04/fce_var_array.c
```

Variable-length array cannot be initialized in the declaration

# Variable-Length Array (C99) – Example

```
#include <stdio.h>
   int main(void)
3
4
      int i. n:
5
      printf("Enter number of integers to be read: ");
      scanf("%d", &n);
      int a[n]; /* variable length array */
9
      for (i = 0; i < n; ++i) {
10
         scanf("%d", &a[i]);
11
12
13
      printf("Entered numbers in reverse order: ");
      for (i = n - 1; i \ge 0; --i) {
14
         printf(" %d", a[i]);
15
16
      printf("\n");
17
      return 0;
18
19
```

lec04/vla.c

Jan Faigl, 2017

Arrays

Variable-Length Array

Multidimensional Arrays

Initialization

BE5B99CPL - Lecture 04: Arrays, Strings, and Pointers

Arrays and Pointers

10 / 68 Jan Faigl, 2017

Variable-Length Array

Multidimensional Arrays

Initialization

BE5B99CPL - Lecture 04: Arrays, Strings, and Pointers

Initialization

Arrays and Pointers

12 / 68

Arrays and Pointers

#### Multidimensional Array and Memory Representation

 Multidimensional array is always a continuous block of memory E.g., int a[3][3]; represents allocated memory of the size 9\*sizeof(int), i.e., usually 36 bytes.

```
int m[3][3] = \{ \{ 1, 2, 3 \}, \{ 4, 5, 6 \}, \{ 7, 8, 9 \} \};
int *pm = (int *)m; // pointer to an allocated continuous memory block
printf("m[0][0]=%i m[1][0]=%i\n", m[0][0], m[1][0]); // 1 4
printf("pm[0]=%i pm[3]=%i\n", m[0][0], m[1][0]); // 1 4
```

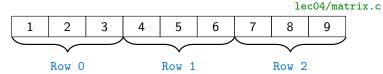

- Two-dimensional array can be declared as point to a pointer, e.g.,
  - int \*\*a; pointer to pointer of the int value(s)
  - A pointer does not necessarily refer to a continuous memory

E.g., in a case of pointer to array of pointers

■ Therefore, when accessing to a as to one-dimensional array

```
int *b = (int *)a:
```

the access to the second (and further) row cannot be guaranteed as in the above example

BE5B99CPL - Lecture 04: Arrays, Strings, and Pointers

#### Multidimensional Arrays

 Array can be declared as multidimensional, e.g., two-dimensional array for storing a matrix

Multidimensional Arrays

```
int m[3][3] = {
                                       Size of m: 36 == 36
  { 1, 2, 3 },
                                       1 2 3
  { 4, 5, 6 },
                                       4 5 6
   { 7, 8, 9 }
                                          8 9
};
printf("Size of m: %lu == %lu\n", sizeof(m), 3*3*sizeof(int));
for (int r = 0; r < 3; ++r) {
   for (int c = 0; c < 3; ++c) {
      printf("%3i", m[r][c]);
   printf("\n");
                                              lec04/matrix.c
}
```

#### Array Initialization

- An array (as any other variable) is not initialized by default
- The array can be explicitly initialized by listing the particular values in { and }

```
int a[5]; // elements of the array a are not initialized
/* elements of the array b are initialized
   to the particular values in the given order */
int b[5] = \{ 1, 2, 3, 4, 5 \};
```

- In C99, designated initializers can be used to explicitly initialize specific elements only
- Using designated initializers, the order of initialization can be specified

```
int a[5] = \{ [3] = 1, [4] = 2 \};
int b[5] = { [4] = 6, [1] = 0 };
```

#### Initialization of Multidimensional Array

Multidimensional array can be also initialized during the declaration

Two-dimensional array is initialized row by row.

Using designated initializers, the other elements are set to 0

```
void print(int m[3][3])
                                              m0 - not initialized
                                              -584032767743694227
   for (int r = 0; r < 3; ++r) {
                                                 0 1 0
      for (int c = 0; c < 3; ++c) {
                                              740314624 0
         printf("%4i", m[r][c]);
                                              m1 - init by rows
      printf("\n");
                                                     2
   }
                                                     5
                                                         6
                                                 - partial init
int m0[3][3];
int m1[3][3] = \{ 1, 2, 3, 4, 5, 6, 7, 8, 9 \};
int m2[3][3] = \{ 1, 2, 3 \};
                                                     Ω
int m3[3][3] =
{[0][0] = 1, [1][1] = 2, [2][2] = 3};
                                              m3 - indexed init
                                                     0
print(m0);
                                                     2
                                                 0
                                                         0
print(m1);
                                                     0
print(m2);
                                                lec04/array_inits.c
print(m3);
```

Jan Faigl, 2017

Multidimensional Arrays

BE5B99CPL - Lecture 04: Arrays, Strings, and Pointers

Arrays and Pointers

Multidimensional Arrays

18 / 68

#### Array vs Pointer 2/2

Variable-Length Array

Pointer refers to the dedicated memory of some variable We consider a proper usage of the pointers (without dynamic allocation for now).

Array is a mark (name) to a continuous block of memory space

int \*p; //pointer (address) where a value of int type is stored int a[10]; //a continuous block of memory for 10 int values sizeof(p); //no.of bytes for storing the address (8 for 64-bit) sizeof(a); //size of the allocated array is 10\*sizeof(int)

- Both variables refer to a memory space; however, the compiler works differently with them
  - Array variable is a symbolic name of the memory space, where values of the array's elements are stored

Compiler (linker) substitute the name with a particular memory address

Pointer contains an address, at which the particular value is stored (indirect addressing)

http://eli.thegreenplace.net/2009/10/21/are-pointers-and-arrays-equivalent-in-c

Passing array to a function, it is passed as a pointer!

Viz compilation of the lec01/main\_env.c file by clang

Array vs Pointer 1/2

```
    Variable of the type array of int values

  int a[3] = \{1,2,3\};
```

a refers to the address of the 1st element of a

Pointer variable int \*p = a; Pointer p contains the address of the 1st element

Value a [0] directly represents the value at the address 0x10.

variable memory names 0x10 0x14 int a[3]={1,2,3}; 3 0x18

0x10

- Value of p is the address 0x10, where the value of the 1st element of the array is stored
- Assignment statement p = a is legal

A compiler sets the address of the first element to the pointer.

- Access to the 2nd element can be made by a[1] or p[1]
- Both ways provide the requested elements; however, the pointer access is based on the Pointer Arithmetic

Further details about pointer arithmetic later in this lecture BE5B99CPL - Lecture 04: Arrays, Strings, and Pointers

Jan Faigl, 2017

Variable-Length Array

Arrays and Pointers

#### Example – Passing Array to Function 1/2

Array is an argument of the function fce()

```
void fce(int array[])
   int local_array[] = {2, 4, 6};
   printf("sizeof(array) = %lu -- sizeof(local_array) = %
   sizeof(array), sizeof(local_array));
   for (int i = 0; i < 3; ++i) {
      printf("array[%i]=%i local_array[%i]=%i\n", i,
    array[i], i, local_array[i]);
int array[] = {1, 2, 3};
fce(array);
                                           lec04/fce_array.c
```

- Compiled program (by gcc -std=c99 at amd64) provides
  - sizeof(array) returns the seize of 8 bytes (64-bit address)
  - sizeof(local\_array) returns 12 bytes (3×4 bytes-int)
- Array is passed to a function as a pointer to the first element!

# Example – Passing Array to Function 2/2

■ The clang compiler (with default settings) warns the user about using int\* instead of int[] fce\_array.c:7:16: warning: sizeof on array function parameter will return size of 'int \*' instead of 'int []' [-Wsizeof-array-argument] sizeof(array), sizeof(local\_array)); fce\_array.c:3:14: note: declared here void fce(int array[]) 1 warning generated.

- The program can be compiled anyway; however, we cannot rely on the value of sizeof
- Pointer does not carry information about the size of the allocated memory!

For the array, the compiler may provide such a feature to warn user about wrong usage!

Jan Faigl, 2017

Arrays

BE5B99CPL - Lecture 04: Arrays, Strings, and Pointers

21 / 68

Variable-Length Array Multidimensional Arrays Arrays and Pointers

#### Array as a Function Argument

A pointer to an array, e.g., array of the int type

```
int (*p)[3] = m; // pointer to array of int
                                                 Size of p: 8
                                                 Size of *p: 12
printf("Size of p: %lu\n", sizeof(p));
printf("Size of *p: %lu\n", sizeof(*p)); // 3 * sizeof(int) = 12
```

■ Function argument cannot be declared as the type [] [], e.g.,

int fce(int a[][]) × not allowed

a compiler cannot determine the index for accessing the array elements, for a[i][j] the address arithmetic is used differently

For int m[row][col] the element m[i][j] is at the address \*(m + col \* i + j)

It is possible to declare a function as follows:

```
int g(int a[]); which corresponds to int g(int *a)
■ int fce(int a[][13]); — the number of columns is known
or int fce(int a[3][3]);
or in C99 as int fce(int n, int m, int a[n][m]); or
int fce(int m, int a[]n[m]);
```

#### Example – Passing Pointer to Array

```
Using only a pointer to an array, the array length is not known
 Thus it is desirable to also pass the number of elements n explicitly
```

```
#include <stdio.h>
   void fce(int n, int *array) //array is local variable (pointer)
   { // we can modify the memory defined main()
      int local_array[] = {2, 4, 6};
      printf("sizeof(array) = %lu, n = %i -- sizeof(local_array) =
         %lu\n".
      sizeof(array), n, sizeof(local_array));
      for (int i = 0; i < 3 && i < n; ++i) { // ! Do the test for
         printf("array[%i]=%i local_array[%i]=%i\n", i, array[i],
       i, local_array[i]);
10
11
   int main(void)
12
   {
13
14
      int array[] = {1, 2, 3};
      fce(array, sizeof(array)/sizeof(int)); // number of elements
      return 0;
16
                                                 lec04/fce_pointer.c
17 }
```

Using array in fce(), we can access to the array declared in main()

Jan Faigl, 2017 String Literals

String Variable

BE5B99CPL - Lecture 04: Arrays, Strings, and Pointers

C String Library

22 / 68

Part II

Strings

String Literals String Variable Reading Strings C String Library String Literals String Variable Reading Strings C String Library

#### String Literals

■ It is a sequence of characters (and control characters — escape sequences) enclosed within double quotes:

```
"String literal with the end of line \n"
```

- String literals separated by white spaces are joined together, e.g., "String literal" "with the end of line \n" is concatenated to "String literal with the end of line \n"
- String literal is stored in an array of char values terminated by the character '\0', e.g., string literal "word" is stored as

```
'w' 'o' 'r' 'd' '\0'
```

The length of the array must be longer than the text itself!

Jan Faigl, 2017

BE5B99CPL - Lecture 04: Arrays, Strings, and Pointers

26 / 68

printf(" ps '%s'\n", sp);

Referencing String Literal

char \*sp = "ABC";

Size of ps 8 ps 'ABC'

The pointer

char\*

String Literals

String Variable

C String Library

Jan Faigl, 2017 String Literals BE5B99CPL - Lecture 04: Arrays, Strings, and Pointers

27 / 68

String Variable

String has to be terminated by '\0'

Size of the pointer is 8 bytes (64-bit architecture)

printf("Size of ps %lu\n", sizeof(sp));

C String Library

#### String Literals, Character Literals

- Pointers can be subscripted, and thus also string literals can be subscripted, e.g., char c = "abc"[2]:
  - A function to convert integer digit to hexadecimal character can be defined as follows

```
char digit_to_hex_char(int digit)
  return "0123456789ABCDEF"[digit];
```

Having a pointer to a string literal, we can attempt to modify it char \*p = "123";

```
*p = '0'; // This may cause undefined behaviour!
```

Notice, the program may crash or behave erratically!

#### String Variables

Any one-dimensional array of characters can be used to store a string

String literal can be used wherever char\* pointer can be used

points to the first character of the literal given literal "abc"

String literal can be referenced by a pointer to char; the type

char\* p = "abc";

Initialization of a string variable

```
char str[10] = "BE5B99CPL"; // declaration with the size
```

Compiler automatically adds the '\0'

There must be space for it!

Initialization can be also made by particular elements

```
char str[10] = { 'B', 'E', '5', 'B', '9', '9', 'C', 'P', 'L', '\0' };
```

Do not forget null character!

If the size of the array is declared larger than the actual initializing string, the rest of elements is set to '\0'

Consistent behavior of the array initialization.

Specification of the length of the array can be omitted – it will be computed by the compiler

```
char str[] = "BE5B99CPL";
```

#### Example – Initialization of String Variables

String variables can be initialized as an array of characters

```
char str[] = "123";
char s[] = {'5', '6', '7' };
printf("Size of str %lu\n", sizeof(str));
printf("Size of s %lu\n", sizeof(s));
printf("str '%s'\n", str);
printf(" s '%s'\n", s);
Size of str 4
Size of s 3
str '123'
 s '567123'
                                         lec04/array_str.c
```

■ If the string is not terminated by '\0', as for the char s[] variable, the listing continues to the first occurrence of '\0'.

Jan Faigl, 2017

BE5B99CPL - Lecture 04: Arrays, Strings, and Pointers

31 / 68

String Literals String Variable

Reading Strings

C String Library

#### Reading Strings 1/2

Program arguments are passed to the program as arguments of the main() function

```
int main(int argc, char *argv[])
```

Appropriate memory allocation is handled by the compiler and loader

- Reading strings during the program can be performed by scanf()
  - Notice, using a simple control character %s may case erratic behaviour, characters may be stored out of the dedicated size

```
Example of the program output:
char str0[4] = "CPL"; // +1 \0
char str1[5]; // +1 for \0
                                                String str0 = 'CPL'
printf("String str0 = '%s'\n", str0);
printf("Enter 4 chars: ");
                                                Enter 4 chars: 1234567
scanf("%s", str1);
                                                You entered string '1234567'
printf("You entered string '%s'\n", str1);
                                                String str0 = ^{\circ}67^{\circ}
printf("String str0 = '%s'\n", str0);
                                                     lec04/str scanf-bad.c
```

• Reading more characters than the size of the array str1 causes overwriting the elements of str0

#### Character Arrays vs. Character Pointers

String Variable

■ The string variable is a character array, while pointer can refer to string literal

```
char str1[] = "BE5B99CPL"; // initialized string variable
char *str2 = "BE5B99CPL"; // pointer to string literal
printf("str1 \"%s\"\n", str1);
printf("str2 \"%s\"\n", str2);
printf("size of str1 %u\n", sizeof(str1));
printf("size of str2 %u\n", sizeof(str2));
        lec04/string_var_vs_ptr.c
                                      lec04/string_var_vs_ptr.c
```

• The pointer just refers to the string literal you cannot modify it, it does not represents a writable memory

> However, using dynamically allocated memory we can allocate desired amount of space, later in this lecture.

Pointer to the first element of the array (string) can be used instead

```
// best practice for string lengths
#define STR_LEN 10
char str[STR_LEN + 1] // to avoid forgetting \0
char *p = str;
                              Notice the practice for defining size of string.
```

BE5B99CPL - Lecture 04: Arrays, Strings, and Pointers

Reading Strings

32 / 68

Jan Faigl, 2017 String Literals

String Literals

String Variable

Reading Strings

C String Library

C String Library

#### Reading Strings 2/2

■ The maximal number of characters read by the scanf() can be set to 4 by the control string "%4s"

```
Example of the program output:
char str0[4] = "CPL";
char str1[5];
                                               String str0 = 'CPL'
                                               Enter 4 chars: 1234567
scanf("%4s", str1);
                                               You entered string '1234'
printf("You entered string '%s'\n", str1);
                                              String str0 = 'CPL'
printf("String str0 = '%s'\n", str0);
                                                lec04/str scanf-limit.c
```

- scanf() skips white space before starting to read the string
- Alternative function to read strings from the stdin can be gets() or reading character by character using getchar()
  - gets() reads all characters until it finds a new-line character
  - getchar() read characters in a loop
- scanf() and gets() automatically add '\0' at the end of the string For your custom readl\_line, you have to care about it by yourself.

E.g., '\n'

Viz man gets

String Literals String Variable Reading Strings C String Library String Literals String Variable Reading Strings C String Library

#### Getting the Length of the String

- In C, string is an array (char[]) or pointer (char\*) referring to a part of the memory where sequence of characters is stored
- String is terminated by the '\0' character
- Length of the string can be determined by sequential counting of the characters until the '\0' character

```
String functions are in the stan-
int getLength(char *str)
                                           dard string library <string.h>
   int ret = 0:
   while (str && (*str++) != '\0') {
                                        String length – strlen()
                                        ■ The string length query has
   return ret;
                                          linear complexity O(n).
for (int i = 0; i < argc; ++i) {</pre>
   printf("argv[%i]: getLength = %i -- strlen = %lu\n",
     i, getLength(argv[i]), strlen(argv[i]));
}
                                                lec04/string_length.c
```

Jan Faigl, 2017

BE5B99CPL - Lecture 04: Arrays, Strings, and Pointers

Jan Faigl, 2017 Pointers

BE5B99CPL - Lecture 04: Arrays, Strings, and Pointers Pointers to Functions

38 / 68 Dynamic Allocation

Pointers const Specifier Pointers to Functions Dynamic Allocation

Part III

**Pointers** 

#### Selected Function of the Standard C Library

- The <string.h> library contains function for copying and comparing strings
  - char\* strcpy(char \*dst, char \*src);
  - int strcmp(const char \*s1, const char \*s2);
  - Functions assume sufficient size of the allocated memory for the strings
  - There are functions with the explicit maximal length of strings char\* strncpy(char \*dst, char \*src, size\_t len); int strncmp(const char \*s1, const char \*s2, size\_t len);
- Parsing a string to a number <stdlib.h>
  - atoi(), atof() parsing integers and floats
  - long strtol(const char \*nptr, char \*\*endptr, int base);
  - double strtod(const char \*nptr, char \*\*restrict endptr); Functions atoi() and atof() are "obsolete", but can be faster
  - Alternatively also sscanf() can be used

See man strcpy, strncmp, strtol, strtod, sscanf

#### Pointers – Overview

- Pointer is a variable to store a memory address
- Pointer is declared as an ordinary variable, where the name must be preceded by an asterisk, e.g., int \*p;
- Two operators are directly related to pointers
  - & Address operator

const Specifier

#### &variable

- Returns the address of the variable
- \* Indirection operator

```
*pointer variable
```

- Returns 1-value corresponding to the value at the address stored in the pointer variable
- The address can be printed using "%p" in printf()
- Guaranteed invalid memory is defined as NULL or just as 0 (in C99)
- Pointer to a value of the empty type is void \*ptr;

Variables are not automatically initialized in C. Pointers can reference to an arbitrary address

**Pointers** const Specifier Pointers to Functions Dynamic Allocation Pointers const Specifier Pointers to Functions Dynamic Allocation

#### Declaring Pointer Variables

- Declaration of ordinary variables provide the way to "mark" a memory with the value to use the mark in the program
- Pointers work similarly, but the value can be any memory address, e.g., where the value of some other variable is stored

```
int *p; // points only to integers
double *q; // points only to doubles
char *r; // points only to characters
int i; // int variable i
int *pi = &i; //pointer to the int value
              //the value of pi is the address
              //where the value of i is stored
             // will set the value of i to 10
*pi = 10;
```

Without the allocated memory, we cannot set the value using pointer and indirection operator

```
int *p;
*p = 10; //Wrong, p points to somewhere in the memory
         //The program can behave erratically
```

Jan Faigl, 2017

Pointers

BE5B99CPL - Lecture 04: Arrays, Strings, and Pointers

Jan Faigl, 2017 Pointers

BE5B99CPL - Lecture 04: Arrays, Strings, and Pointers Pointers to Functions

43 / 68

45 / 68

const Specifier

Pointers to Functions Dynamic Allocation

#### Pointer Arithmetic, Arrays, and Subscripting

- Arrays passed as arguments to functions are pointers to the first element of the array
- Using pointer arithmetic, we can address particular elements
- We can use subscripting operator [] to access particular element

```
#define N 10
                                       The compiler uses p[i] as *(p+i)
  int a[N];
  int *pa = a;
   int sum = 0;
   for (int i = 0; i < N; ++i) {
      *(pa+i) = i; // initialization of the array a
  int *p = &a[0]; // address of the 1st element
  for (int i = 0; i < N; ++i, ++p) {
      printf("array[\%i] = \%i \ n", i, pa[i]);
      sum += *p; // add the value at the address of p
13
14
```

■ Even though the internal representation is different – we can use pointers as one-dimensional arrays almost transparently.

Special attention must be taken for memory allocation and multidimensional arrays! Jan Faigl, 2017

#### Pointer Arithmetic

- Arithmetic operations + and − are defined for pointers and integers
  - pointer = pointer of the same type +/- and integer number (int)
  - Alternatively shorter syntax can be used, e.g., pointer += 1 and unary operators, e.g., pointer++
- Arithmetic operations are useful if the pointer refers to memory block where several values of the same type are stored, e.g.,
  - array (i.e., passed to a function)
  - dynamically allocated memory
- Adding an int value and the pointer the results is an address to the next element, e.g.,

```
double a[10];
double *p = a;
double i = *(p+2); // refers to address of the 3rd element of a
```

- According to the type of the pointer, the address is appropriately increased (or decreased)
- (p+2) is equivalent to the address computed as address of p + 2\*sizeof(double)

Dynamic Allocation

#### Example – Pointer Arithmetic

const Specifier

```
int a[] = {1, 2, 3, 4};
   int b[] = {[3] = 10, [1] = 1, [2] = 5, [0] = 0}; //initialization
 4 // b = a; It is not possible to assign arrays
   for (int i = 0; i < 4; ++i) {
      printf("a[%i] =%3i b[%i] =%3i\n", i, a[i], i, b[i]);
   }
  int *p = a; //you can use *p = &a[0], but not *p = &a
   a[2] = 99;
10
12 printf("\nPrint content of the array 'a' with pointer arithmetic\n");
  for (int i = 0; i < 4; ++i) {
      printf(a[\%i] = \%3i p+\%i = \%3i\n", i, a[i], i, *(p+i));
15 }
   a[0] = 1
               b[0] = 0
   a[1] = 2
               b[1] = 1
   a[2] = 3
               b[2] = 5
               b[3] = 10
   Print content of the array 'a' using pointer arithmetic
   a[0] = 1
               p+0 = 1
   a[1] = 2
               p+1 = 2
   a[2] = 99
               p+2 = 99
   a[3] = 4
              p+3 = 4
```

## Pointer Arithmetic – Subtracting

Subtracting an integer from a pointer

```
int a[10] = { 0, 1, 2, 3, 4, 5, 6, 7, 8, 9 };
int *p = &a[8]; // p points to the 8th element (starting from 0)
int *q = p - 3; // q points to the 5th element (starting from 0)
p -= 6; // p points to the 2nd element (starting from 0)
```

Subtracting one pointer from another, e.g.,

```
int i
int *q = &a[5];
int *p = &a[1];
i = p - q; // i is 4
i = q - p; // i is -4
```

- The result is the distance between the pointers (no. of elements)
- Subtracting one pointer from another is undefined unless both point to elements of the same array

Performing arithmetic on a pointer that does not point to an array element causes undefined behaviour.

Jan Faigl, 2017 **Pointers** 

BE5B99CPL - Lecture 04: Arrays, Strings, and Pointers Pointers to Functions

46 / 68

Dynamic Allocation

#### Pointers as Return Values

A function may also return a pointer value

const Specifier

- Such a return value can be a pointer to an external variable
- It can also be a local variable declared static
- Never return a pointer to an automatic local variable

```
int* fnc(void)
                // i is a local (automatic) variable
                 // allocated on the stack
                // it is valid only within the function
     return &i; // passsing pointer to the i is legal,
                 // but the address will not be valid
7
                // address of the local variable
                // destroyed automatically
                // after ending the function
10
```

Returning pointer to dynamically allocated memory is OK

const Specifier

#### Pointers as Arguments

• Pointers can be used to pass the memory address of the same variable to a function

Pointers to Functions

- Then, using the pointer, the memory can be filled with a new value, e.g., like in the scanf() function
- Consider an example of swapping values of two variables

```
void swap(int x, int y) void swap(int *x, int *y)
     int z:
                                  int z:
     z = x;
                                  z = *x;
     x = y;
                                  *x = *y;
                                  *y = z;
     y = z;
                            7 }
8 int a, b;
                            8 int a, b;
9 swap(a, b);
                            9 swap(&a, &b);
```

■ The left variant does not propagate the local changes to the calling function

Jan Faigl, 2017

**Pointers** 

BE5B99CPL - Lecture 04: Arrays, Strings, and Pointers

47 / 68

Dynamic Allocation

const Specifier

Pointers to Functions

Dynamic Allocation

#### Specifier const

- Using the keyword const a variable is declared as a constant Compiler check assignment to such a variable
- The constant variable can be declared, e.g.,

```
const float pi = 3.14159265;
```

■ In contrast to the symbolic constant

```
#define PI 3.14159265
```

 Constant variables have type, and thus compiler can perform the type check

Pointers const Specifier Pointers to Functions Dynamic Allocation Pointers const Specifier Pointers to Functions Dynamic Allocation

#### Pointers to Constant Variables and Constant Pointers

- The keyword const can be before the type name or before the variable name
- There are 3 options how to define a pointer with const
  - (a) const int \*ptr; pointer to a const variable
    - Pointer cannot be used to change the value of the variable
  - (b) int \*const ptr; constant pointer
    - The pointer can be set during initialization, but it cannot be set to another address after that
  - (c) const int \*const ptr; constant pointer to a constant variable
    - Combines two cases above

lec04/const\_pointers.c

Further variants of (a) and (c) are

- const int \* can be written as int const \*
- const int \* const can also be written as int const \* const const can be on the left or on the right side of the type name
- Further complex declarations can be, e.g., int \*\* const ptr;

A constant pointer to pointer to the int

Jan Faigl, 2017 Pointers

const Specifier

BE5B99CPL - Lecture 04: Arrays, Strings, and Pointers Pointers to Functions

51 / 68

Dynamic Allocation

Pointers const Specifier

Jan Faigl, 2017

Pointers to Functions

BE5B99CPL - Lecture 04: Arrays, Strings, and Pointers

BE5B99CPL - Lecture 04: Arrays, Strings, and Pointers

Dynamic Allocation

52 / 68

#### Example - Const Pointer

- Constant pointer cannot be changed once it is initialized
- Declaration int \*const ptr; can be read from the right to the left

```
ptr - variable (name) that is
```

- \*const constant pointer
- int to a variable of the int type

```
int v = 10;
  int v2 = 20;
 int *const ptr = &v;
  printf("v: %d *ptr: %d\n", v, *ptr);
 *ptr = 11; /* We can modify addressed value */
 printf("v: %d\n", v);
9 ptr = &v2; /* THIS IS NOT ALLOWED! */
```

lec04/const\_pointers.c

# Example – Pointer to Constant Variable

• It is not allowed to change a variable using a pointer to a constant variable

```
_{1} int v = 10;
2 int v2 = 20;
   const int *ptr = &v;
5 printf("*ptr: %d\n", *ptr);
  *ptr = 11; /* THIS IS NOT ALLOWED! */
9 v = 11; /* We can modify the original variable */
  printf("*ptr: %d\n", *ptr);
  ptr = &v2; /* We can assign new address to ptr */
printf("*ptr: %d\n", *ptr);
                                       lec04/const_pointers.c
```

#### Example – Constant Pointer to Constant Variable

- Value of the constant pointer to a constant variable cannot be changed, and the pointer cannot be used to change the value of the addressed variable
- Declaration const int \*const ptr; can be read from the right to the left

```
ptr - variable (name) that is
```

- \*const const pointer
- const int to a variable of the const int type

```
_{1} int v = 10;
  int v2 = 20:
  const int *const ptr = &v;
  printf("v: %d *ptr: %d\n", v, *ptr);
  ptr = &v2; /* THIS IS NOT ALLOWED! */
  *ptr = 11; /* THIS IS NOT ALLOWED! */
```

Pointers const Specifier Pointers to Functions Dynamic Allocation Pointers const Specifier Pointers to Functions Dynamic Allocation

#### Pointers to Functions

- Implementation of a function is stored in a memory, and similarly, as for a variable, we can refer a memory location with the function implementation
- Pointer to a function allows to dynamically call a particular function according to the value of the pointer
- Function is identified (except the name) by its arguments and return value. Therefore, these are also a part of the declaration of the pointer to the function
- Function (a function call) is the function name and (), i.e., return\_type function\_name(function arguments);
- Pointer to a function is declared as

```
return_type (*pointer)(function arguments);
```

It can be used to specify a particular implementation, e.g., for sorting custom data using the qsort() algorithm provided by the standard library <stdlib.h>

Jan Faigl, 2017

BE5B99CPL – Lecture 04: Arrays, Strings, and Pointers

56 / 6

Jan Faigl, 2017 Pointers BE5B99CPL - Lecture 04: Arrays, Strings, and Pointers

Pointers to Functions

We can imagine that the name of the function is enclosed by the

brackets. Definition of the pointer to the function is similar to the

57 / 68

Dynamic Allocation

Pointers

const Specifier

Pointers to Functions

Dynamic Allocation

Dynamic Storage Allocation

A dynamic memory allocation of the memory block with the size can be performed by calling void\* malloc(size);

from the <stdlib.h>

- The size of the allocated memory (from the heap memory class) is stored in the memory manager
- The size is not a part of the pointer

function prototype.

const Specifier

variable of the pointer to the function type.

Example – Pointer to Function 1/2

■ Indirection operator \* is used similarly as for variables

(\*function\_p)(10); /\* call the function \*/

double do\_nothing(int v); /\* function prototype \*/

function\_p = do\_nothing; /\* assign the pointer \*/

■ Brackets (\*function\_p) "help us" to read the pointer definition

Calling a function using a pointer to the function is similar to an

ordinary function call. Instead of the function name, we use the

double (\*function\_p)(int v); /\* pointer to function \*/

- Return value is of the void\* type —the type cast may be required/desirable
- The programmer is fully responsible for the allocated memory
- Example of the memory allocation for ten values of the int type

```
int *int_array;
```

- 2 int\_array = (int\*)malloc(10 \* sizeof(int));
- The usage is similar to an array (pointer arithmetic and subscripting)
- The allocated memory must be explicitly released

```
void* free(pointer);
```

By calling free(), the memory manager released the memory associated with the pointer. The value of the pointer is not changed!
The relative has the president address which is no decompositely.

The pointer has the previous address, which is no longer valid!

# Example - Pointer to Function 2/2

• In the case of a function that returns a pointer, we use it similarly double\* compute(int v);

- Example of the pointer to function usage lec04/pointer\_fnc.c
- Pointers to functions allow implementing a dynamic link of the function call determined during the program run time

In object oriented programming, the dynamic link is a crucial feature to implement polymorphism.

## Example – Dynamic Allocation 1/3

- Allocation may fail we can test the return value of the malloc()
- E.g., our custom function for the memory allocation check the return value and terminate the program in a case of allocation fail
  - Since we want to fill the value of the pointer to the newly allocated memory, we pass a pointer to the pointer

```
void* allocate_memory(int size, void **ptr)
     2
           // use **ptr to store value of newly allocated
     3
           // memory in the pointer ptr (i.e., the address the
           // pointer ptr is pointed by).
           // call the library function malloc to allocate memory
     8
           *ptr = malloc(size);
     9
    10
           if (*ptr == NULL) {
    11
              fprintf(stderr, "Error: allocation fail");
    12
              exit(-1); /* exit program if allocation fail */
    13
    14
           return *ptr;
    15
                                                  lec04/malloc_demo.c
    16 }
Jan Faigl, 2017
                           BE5B99CPL - Lecture 04: Arrays, Strings, and Pointers
                                                                     61 / 68
```

Pointers const Specifier

Pointers to Functions

Dynamic Allocation

Pointers to Functions

Dynamic Allocation

62 / 68

#### Example – Dynamic Allocation 3/3

Example of usage

```
int main(int argc, char *argv[])
2
      int *int_array;
3
      const int size = 4;
      allocate_memory(sizeof(int) * size, (void**)&int_array);
6
      fill_array(int_array, size);
7
      int *cur = int_array;
9
      for (int i = 0; i < size; ++i, cur++) {</pre>
         printf("Array[%d] = %d\n", i, *cur);
10
11
      deallocate_memory((void**)&int_array);
12
      return 0;
13
                                                 lec04/malloc_demo.c
14 }
```

#### Example – Dynamic Allocation 2/3

• For filling the memory (dynamically allocated array), just the address of this array is sufficient

```
void fill_array(int* array, int size)
      for (int i = 0; i < size; ++i) {</pre>
         *(array++) = random();
6 }
```

• After the memory is released by calling free(), the pointer still points to the previous address. Therefore, we can explicitly set it to guaranteed invalid address (NULL or 0) in our custom function. Passing pointer to a pointer is required, otherwise we cannot null the original pointer.

```
void deallocate_memory(void **ptr)
      2
            if (ptr != NULL && *ptr != NULL) {
                free(*ptr);
                *ptr = NULL;
                                                      lec04/malloc demo.c
     7 }
Jan Faigl, 2017
                             BE5B99CPL - Lecture 04: Arrays, Strings, and Pointers
```

const Specifier

#### Standard Function for Dynamic Allocation

- malloc() allocates a block of memory, but does not initialize it
- calloc() allocates a block of memory and clears it
- realloc() resizes a previously allocated block of memory
  - It tries to enlarge the previous block
  - If it it not possible, a new (larger) block is allocated.
  - The previous block is copied into the new one
  - The previous block is deleted
  - The return values points to the enlarged block

See man malloc, man calloc, man realloc

Pointers const Specifier Pointers to Functions Dynamic Allocation Pointers const Specifier Dynamic Allocation

Restricted Pointers

tion

#### realloc()

- The behaviour of the realloc() function is further specified
  - It does not initialize the bytes added to the block
  - If it cannot enlarge the memory, it returns the null pointer and the old memory block is untouched
  - If it is called with null pointer as the argument, it behaves as malloc()
  - If it is called with 0 as the second argument, it frees the memory block

Jan Faigl, 2017

BE5B99CPL - Lecture 04: Arrays, Strings, and Pointers

65 / 68

Jan Faigl, 2017

BE5B99CPL - Lecture 04: Arrays, Strings, and Pointers

• In C99, the keyword restrict can be used in the pointer declara-

■ The main intent of the restricted pointers is that

void \*memmove(void \*dst, const void \*src, size\_t len);

If p points to an object that is later modified

int \* restrict p; The pointer declared using restrict is called restricted pointer

■ Then that object is not accessed in any way other than through p

It is used in several standard functions, e.g., such as memcpy() and

void \*memcpy(void \* restrict dst, const void \* restrict src, size\_t len);

■ In memcpy(), it indicates src and dst should not overlap, but it

It provides useful documentation, but its main intention is to provide information to the compiler to produce more efficient code (e.g.,

66 / 68

Topics Discussed

Topics Discussed

# Topics Discussed

- Arrays
  - Variable-Length Arrays

memmove() from <string.h>

does not guarantee that

similarly to register keyword)

- Arrays and Pointers
- Strings
- Pointers
  - Pointer Arithmetic
  - Dynamic Storage Allocation
- Next: Data types: struct, union, enum, and bit fields

# Summary of the Lecture